## FREQUENTLY ASKED QUESTIONS (FAQs)

Ques 1: How to enrich image resolution on word to PDF conversion?

Ans: Convert DOC file into high res. PDF by performing the below steps -

- 1) Open the file in MS office
- 2) Press the option for "Print" the file.
- 3) Choose the printer "Adobe PDF"
- 4) Adjust the Adobe PDF Settings:

| - And - And                                                                                                    | And Andrewski and Andrewski and                                                                                                    |                                                                                                    |
|----------------------------------------------------------------------------------------------------|----------------------------------------------------------------------------------------------------|----------------------------------------------------------------------------------------------------|
| 🛃 Save                                                                                                    |                                                                                                    |                                                                                                    |
| Save As                                                                                                    | Print<br>Copies: 1                                                                                                    |                                                                                                    |
| Save as Adobe PDF                                                                                                    |                                                                                                    |                                                                                                    |
|                                                                                                    | Print                                                                                                    |                                                                                                    |
| 🚰 Open                                                                                                    |                                                                                                    |                                                                                                    |
| Close                                                                                                    | Printer                                                                                                    | 0                                                                                                    |
| Info                                                                                                    | Adobe PDF<br>Ready                                                                                                    | •                                                                                                    |
| 2002                                                                                                    | Ready<br>PrinterP                                                                                                    | moties                                                                                                    |
| Recent                                                                                                    | and the second second se                                                                                                    | operties                                                                                                    |
| New                                                                                                    | Settings                                                                                                    |                                                                                                    |
| 0.000                                                                                                    | Print Active Sheets                                                                                                    |                                                                                                    |
| Print                                                                                                    | Only print the active sheets                                                                                                    | ets                                                                                                    |
| Cave & Send                                                                                                    | Pages: 🗘 to                                                                                                    | ¢]                                                                                                    |
| 11-la                                                                                                    | Collated<br>1,2,3 1,2,3 1,2,3                                                                                                    | Microsoft Excel did not find anything to print.                                                                                                    |
| Help                                                                                                    |                                                                                                    |                                                                                                    |
| Options                                                                                                    | Portrait Orientation                                                                                                    |                                                                                                    |
| 🔀 Exit                                                                                                    | Letter                                                                                                    |                                                                                                    |
|                                                                                                    | 21.59 cm x 27.94 cm                                                                                                    |                                                                                                    |
|                                                                                                    | Normal Margins                                                                                                    | 70 -                                                                                                    |
|                                                                                                    | Left 1.78 cm Right 1.                                                                                                    | /5                                                                                                    |
|                                                                                                    | No Scaling<br>100 Print sheets at their actua                                                                                                    | al s 👻                                                                                                    |
|                                                                                                    |                                                                                                    | ge Setup                                                                                                    |
| Home Ins 🕅 🖬                                                                                                    |                                                                                                    | Mailings Beslew View Arrotat © 🖓 📰 📰 🖾 Z Autoium - 🕅                                                                                                    |
| X, Cut<br>Cup Cupy -<br>sta<br>Cup Cupy -<br>Cup Cup -<br>Cup Cup -<br>Cup Cup -<br>Cup Cup -<br>Cup -<br>Cup - | Hone         Innert         Page Layout         References           2         Casine (bongs         + 11         + 12         + 12         + 12           3         D         F         H         - 4a         x, x'         - 5         - 5         - 5           4         D         F         H         - 4a         x, x'         - 5         - 5         - 5         - 7         - 7         - 7         - 7         - 7         - 7         - 7         - 7         - 7         - 7         - 7         - 7         - 7         - 7         - 7         - 7         - 7         - 7         - 7         - 7         - 7         - 7         - 7         - 7         - 7         - 7         - 7         - 7         - 7         - 7         - 7         - 7         - 7         - 7         - 7         - 7         - 7         - 7         - 7         - 7         - 7         - 7         - 7         - 7         - 7         - 7         - 7         - 7         - 7         - 7         - 7         - 7         - 7         - 7         - 7         - 7         - 7         - 7         - 7         - 7         - 7         - 7         - 7         - 7         - 7                                                                                                    | el posate factorista faleci<br>el posate factorista faleci<br>en el posate factorista faleci<br>en e                                 |
| Real Home In Real For<br>the Captor of Captor of                                                                                                    | Home         Interest         Page Lapout         References           Si         Come (Bindgo         11         1         1         1         1         1         1         1         1         1         1         1         1         1         1         1         1         1         1         1         1         1         1         1         1         1         1         1         1         1         1         1         1         1         1         1         1         1         1         1         1         1         1         1         1         1         1         1         1         1         1         1         1         1         1         1         1         1         1         1         1         1         1         1         1         1         1         1         1         1         1         1         1         1         1         1         1         1         1         1         1         1         1         1         1         1         1         1         1         1         1         1         1         1         1         1         1         1 <td>d Pontant Education Failed</td>                                                                                                    | d Pontant Education Failed                                                                                                    |
| Real Home In Real For<br>the Captor of Captor of                                                                                                    | None         Interf         Page Layout         References           Context (Roop)         + 11         + 10         + 10           D         D         D         - 24         - 24           D         D         D         - 24         - 24           D         D         D         - 24         - 24           D         D         D         - 24         - 24           Dom         - 104         Instantion         - 104         - 104           Home         - 104         Instantion         - 104         - 104           Home         - 104         Instantion         - 104         - 104                                                                                                    | el posate factorista faleci<br>el posate factorista faleci<br>en el posate factorista faleci<br>en e                                 |
| No Real House In Real Real Real Real Real Real Real Real                                                                                                    | None         Interf         Page Layout         References           Context (Roop)         + 11         + 10         + 10           D         D         D         - 24         - 24           D         D         D         - 24         - 24           D         D         D         - 24         - 24           D         D         D         - 24         - 24           Dom         - 104         Instantion         - 104         - 104           Home         - 104         Instantion         - 104         - 104           Home         - 104         Instantion         - 104         - 104                                                                                                    | di Divastari faike)<br>Mattinga Bratev View Artset<br>1 1 1 1 1 1 1 1 1 1 1 1 1 1 1 1 1 1 1                                                                                                     |
| Rose         No         No         N                                                                                                    | None         Interf         Page Layout         References           Context (Roop)         + 11         + 10         + 10           D         D         D         - 24         - 24           D         D         D         - 24         - 24           D         D         D         - 24         - 24           D         D         D         - 24         - 24           Dom         - 104         Instantion         - 104         - 104           Home         - 104         Instantion         - 104         - 104           Home         - 104         Instantion         - 104         - 104                                                                                                    | d Pontant Education Failed                                                                                                    |
| No Real House In Real Real Real Real Real Real Real Real                                                                                                    | None         Strant         Page Layout         References           Identified Boothy         Init = H         Init = H         Init = H         Init = H           Identified Boothy         Init = H         Init = H         Init = H         Init = H         Init = H           Identified Boothy         Init = H         Init = H         Init = H         Init = H         Init = H           Identified Init = H         Init = H         Init = H         Init = H         Init = H         Init = H           Init = H         Init = H         Init = H         Init = H         Init = H         Init = H           Init = H         Init = H         Init = H         Init = H         Init = H         Init = H           Init = H         Init = H         Init = H         Init = H         Init = H         Init = H           Init = H         Init = H         Init = H         Init = H         Init = H         Init = H           Init = H         Init = H         Init = H         Init = H         Init = H         Init = H           Init = H         Init = H         Init = H         Init = H         Init = H         Init = H           Init = H         Init = H         Init = H         Init = H         Init = H         Init = H<                                                                                                    | Attaining index View details<br>Attaining index View details<br>Attain                         |
| Row     No     No       X. Cut     France     France       Valid Corper     No     No       Valid Corper     No     No                                                                                                    | None         Strant         Page Layout         References           Identified Boothy         Init = H         Init = H         Init = H         Init = H           Identified Boothy         Init = H         Init = H         Init = H         Init = H         Init = H           Identified Boothy         Init = H         Init = H         Init = H         Init = H         Init = H           Identified Init = H         Init = H         Init = H         Init = H         Init = H         Init = H           Init = H         Init = H         Init = H         Init = H         Init = H         Init = H           Init = H         Init = H         Init = H         Init = H         Init = H         Init = H           Init = H         Init = H         Init = H         Init = H         Init = H         Init = H           Init = H         Init = H         Init = H         Init = H         Init = H         Init = H           Init = H         Init = H         Init = H         Init = H         Init = H         Init = H           Init = H         Init = H         Init = H         Init = H         Init = H         Init = H           Init = H         Init = H         Init = H         Init = H         Init = H         Init = H<                                                                                                    | el provante factoristati falles) en el provante da la provante da la provante da provante da provante                                                                                                    |
| 200         Nover         No         No           36         Cold         F00         F00           100         200         F00         F00           Contract         Contract         F100         F100           Contract         Contract         Contract         F100           Contract         Contract         Contract         F100           Contract         Contract         Contract         F100           Contract         Contract         Contract         F100           Contract         Contract         Contract         F100           Contract         Contract         Contract         F100           Contract         Contract         Contract         F100           Contract         Contract         Contract         F100           Contract         Contract         Contract         F100           Contract         Contract         Contract         F100           Contract         Contract         Contract         F100           Contract         Contract         Contract         F100           Contract         Contract         Contract         F100           Contract         Contract                                                                                                    | None         Inset         Page Lapset         Information           1         1         1         1         1         1         1         1         1         1         1         1         1         1         1         1         1         1         1         1         1         1         1         1         1         1         1         1         1         1         1         1         1         1         1         1         1         1         1         1         1         1         1         1         1         1         1         1         1         1         1         1         1         1         1         1         1         1         1         1         1         1         1         1         1         1         1         1         1         1         1         1         1         1         1         1         1         1         1         1         1         1         1         1         1         1         1         1         1         1         1         1         1         1         1         1         1         1         1         1         1                                                                                                    | el ponsata functional failed in an an an an Addae FDF documents scalable foreided revenues and foreided foreided revenues and foreided foreided revenues and foreided revenues and and foreided revenues and foreided revenues and foreided revenu                                                                                                    |
| Koore have     Koore have     Koore have     Graysen     Graysen     Gray                                                                                                    | None         Inset         Page Lapset         Information           1         1         1         1         1         1         1         1         1         1         1         1         1         1         1         1         1         1         1         1         1         1         1         1         1         1         1         1         1         1         1         1         1         1         1         1         1         1         1         1         1         1         1         1         1         1         1         1         1         1         1         1         1         1         1         1         1         1         1         1         1         1         1         1         1         1         1         1         1         1         1         1         1         1         1         1         1         1         1         1         1         1         1         1         1         1         1         1         1         1         1         1         1         1         1         1         1         1         1         1         1                                                                                                    | el ponsate factoristati falledi un el ponsate factoristati de formalitati inversage endi<br>la forma de la factoristati de formalitati inversage endi<br>la forma de la factoristati de formalitati inversage endi<br>la forma de la factoristati de formalitati inversage endi<br>la forma de la factoristati de formalitati inversage endi<br>la forma de la factoristati de formalitati inversage endi<br>la forma de la factoristati de la formalitati inversage endi<br>la forma de la factoristati de la formalitati inversage endi<br>la forma de la factoristati de la formalitati inversage endi<br>la forma de la factoristati de la formalitati inversage endi<br>de catoristati de la factoristati de la formalitati inversage endi<br>de catoristati de la factoristati de la formalitati inversage endi<br>factoristati de la factoristati de la formalitati inversage endi<br>factoristati de la factoristati de la formalitati inversage endi<br>factoristati de la factoristati de la formalitati inversage endi<br>factoristati de la factoristati de la formalitati inversage endi<br>factoristati de la factoristati de la formalitati inversage endi<br>factoristati de la factoristati de la formalitati inversage endi<br>factoristati de la factoristati de la formalitati inversage endi<br>factoristati de la factoristati de la formalitati inversage endi<br>factoristati de la factoristati de la formalitati de la formalitati de la formalitati de la factoristati de la formalitati de la formalit                                                                                                    |
| Tool Noore     No     No       A Cold     So Cold     First       Standard     Coldeard     No       Contract     Coldeard     No       Contract     Coldeard     Coldeard       Coldeard     Coldeard     Coldeard       Coldeard     Coldeard<                                                                                                    | None         Date         Page Lapset         Defense           1         Date         Tal         Tal                                                                                                    | el ponset folonomie ad della PDF document scale for relative veneg and<br>port of carding the second scale of port 1.9<br>Center and the second scale of port 1.9<br>Center and           |
| A off     A off     A                                                                                                    | None     Strand     Page Layout     Information       1     Strand     Page Layout     Information       2     Strand     Strand     Strand       3     Strand     Strand     Strand       3     Strand     Strand     Strand       3     Strand     Strand     Strand       3     Strand     Strand     Strand       4     Strand     Strand     Strand       5     Strand     Strand     Strand       5     Strand     Strand     Strand       6     Strand     Strand     Strand       5     Strand     Strand     Strand                                                                                                    | el ponset fonder faile i i i i i i i i i i i i i i i i i i                                                                                                    |
| Even Port Port Port Port Port Port Port Port                                                                                                    | None     Strand     Page Layout     Information       1     Strand     Page Layout     Information       2     Strand     Strand     Strand       3     Strand     Strand     Strand       3     Strand     Strand     Strand       3     Strand     Strand     Strand       3     Strand     Strand     Strand       4     Strand     Strand     Strand       5     Strand     Strand     Strand       5     Strand     Strand     Strand       6     Strand     Strand     Strand       5     Strand     Strand     Strand                                                                                                    | el provent Active FOX documents active for relative reverge mel<br>terretories active reverses active for relative reverge mel<br>terretories active reverses active reverses active for relative reverge mel<br>terretories active reverses active reverses active for relative reverge mel<br>terretories active reverses active reverses active for relative reverge mel<br>terretories active reverses active reverses active reverses active reverses active<br>terretories active reverses active reverses active reverses active<br>terretories active reverses active reverses active reverses active<br>terretories active reverses active reverses active reverses active<br>terretories active reverses active reverses active reverses active reverses active reverses active<br>terretories active reverses active reverses active reverses active reverses active reverses active reverses active<br>terretories active reverse                                                                                                    |
| Even      Even     Even                                                                                                    | None     Stand     Page Lapad     Information       1     Stand     Page Lapad     Information       2     Stand     Page Lapad     Information       3     Stand     Page Lapad     Information       3     Stand     Page Lapad     Information       3     Stand     Page Lapad     Information       3     Stand     Page Lapad     Information       3     Stand     Page Lapad     Information       3     Stand     Page Lapad     Information       4     Stand     Page Lapad     Page Lapad       6     Stand     Page Lapad     Page Lapad       6     Stand     Page Lapad     Page Lapad       6     Stand     Page Lapad     Page Lapad       7     Stand     Page Lapad     Page Lapad       8     Stand     Page Lapad     Page Lapad       8     Stand     Page Lapad     Page Lapad       8     Page Lapad     Page Lapad     Page Lapad       8     Page Lapad     Page Lapad     Page Lapad       8     Page Lapad     Page Lapad     Page Lapad       8     Page Lapad     Page Lapad     Page Lapad       8     Page Lapad     Page Lapad                                                                                                    | el pouset de la constant faile de la constant de la constant de la                                                                                                    |
| Evener here<br>Evener here<br>Contract Hereitse<br>Contract Hereitse<br>Cont                                                                                                    | Mone         Jonan         Page Lapacit         Information           10         Image Lapacit         Image Lapacit         Image Lapacit         Image Lapacit           10         Image Lapacit         Image Lapacit         Image Lapacit         Image Lapacit         Image Lapacit           10         Image Lapacit         Image Lapacit         Imag                                                                                                    | el provent Active FOX documents active for relative reverge mel<br>terretories active reverses active for relative reverge mel<br>terretories active reverses active reverses active for relative reverge mel<br>terretories active reverses active reverses active for relative reverge mel<br>terretories active reverses active reverses active for relative reverge mel<br>terretories active reverses active reverses active reverses active reverses active<br>terretories active reverses active reverses active reverses active<br>terretories active reverses active reverses active reverses active<br>terretories active reverses active reverses active reverses active<br>terretories active reverses active reverses active reverses active reverses active reverses active<br>terretories active reverses active reverses active reverses active reverses active reverses active reverses active<br>terretories active reverse                                                                                                    |
| Even P and P and P                                                                                                    | None     Stand     Page Lapad     Information       Image Lapad     Information     Image Lapad     Information       Image Lapad     Image Lapad     Image Lapad     Image Lapad       Image Lapad     Image Lapad     Image Lapad     Image Lapad       Image Lapad     Image Lapad     Image Lapad <t< td=""><td>el prosent factor de la prosent de la prosent de la prosen</td></t<> | el prosent factor de la prosent de la prosent de la prosen                                                                                                    |
| Even P and P and P                                                                                                    | Mone         Jonan         Page Lapacit         Information           10         Image Lapacit         Image Lapacit         Image Lapacit         Image Lapacit           10         Image Lapacit         Image Lapacit         Image Lapacit         Image Lapacit         Image Lapacit           10         Image Lapacit         Image Lapacit         Imag                                                                                                    | el prosent factor factor facto                                                                                                    |
| Even P and P and P                                                                                                    | Mone         Jonan         Page Lapacit         Information           10         Image Lapacit         Image Lapacit         Image Lapacit         Image Lapacit           10         Image Lapacit         Image Lapacit         Image Lapacit         Image Lapacit         Image Lapacit           10         Image Lapacit         Image Lapacit         Imag                                                                                                    | el prosent factor de la prosent de la prosent de la prosen                                                                                                    |
| The ansate of the second second                                                                                                    | Mone         Jonan         Page Lapacit         Information           10         Image Lapacit         Image Lapacit         Image Lapacit         Image Lapacit           10         Image Lapacit         Image Lapacit         Image Lapacit         Image Lapacit         Image Lapacit           10         Image Lapacit         Image Lapacit         Imag                                                                                                    | el prosent factor factor facto                                                                                                    |
| Even P and P and P                                                                                                    | Mone         Jonan         Page Lapacit         Information           10         Image Lapacit         Image Lapacit         Image Lapacit         Image Lapacit           10         Image Lapacit         Image Lapacit         Image Lapacit         Image Lapacit         Image Lapacit           10         Image Lapacit         Image Lapacit         Imag                                                                                                    | el prosent factor factor facto                                                                                                    |
| Even P and P and P                                                                                                    | Mone         Jonan         Page Lapacit         Information           10         Image Lapacit         Image Lapacit         Image Lapacit         Image Lapacit           10         Image Lapacit         Image Lapacit         Image Lapacit         Image Lapacit         Image Lapacit           10         Image Lapacit         Image Lapacit         Imag                                                                                                    | el prosent factor factor facto                                                                                                    |
| Even y av elle av elle av                                                                                                    | Send                                                                                                    | el maine internet internet de la gif i 15<br>Centre de la de la gif i 15<br>Centre de la de la gif i 15<br>Centre de la de la gif i 15<br>Centre de la de la gif i 15<br>Centre de la de la de la gif i 15<br>Centre de la de la de la gif i 15<br>Centre de la de la de la gif i 15<br>Centre de la de la de la gif i 15<br>Centre de la de la de la gif i 15<br>Centre de la de la de la gif i 15<br>Centre de la de la de la gif i 15<br>Centre de la de la de la gif i 15<br>Centre de la de la de la gif i 15<br>Centre de la de la de la gif i 15<br>Centre de la de la de la gif i 15<br>Centre de la de la de la de la gif i 15<br>Centre de la de la de la gif i 15<br>Centre de la de la de la gif i 15<br>Centre de la de la de la gif i 15<br>Centre de la de la de la de la gif i 15<br>Centre de la de la de la gif i 15<br>Centre de la de la de la de la gif i 15<br>Centre de la de la de la de la de la gif i 15<br>Centre de la de la de                                                                                                    |
| Even y av elle av elle av                                                                                                    | Mone         Jonan         Page Lapacit         Information           10         Image Lapacit         Image Lapacit         Image Lapacit         Image Lapacit           10         Image Lapacit         Image Lapacit         Image Lapacit         Image Lapacit         Image Lapacit           10         Image Lapacit         Image Lapacit         Imag                                                                                                    | el maine internet internet de la port i s<br>internet internet de la port i s<br>internet de la port i s<br>internet de la port |

5) The settings for image resolution can be seen in below screen shot with compression of the figures as zero.

| Clipboard 14 | $\mathbf{B}:\mathcal{I}:\underline{U}\times [:\underline{U}\times [:\underline{\partial}])$                 |                                                            | Formatting - as Table - Styles -                                                                                                    | Peiete Format |
|--------------|----------------------------------------------------------------------------------------------------|------------------------------------------------------------|----------------------------------------------------------------------------------------------------|---------------|
|              | fr           Z         Z         Y         Y         Y         Y           File         Home         Intert | Standard - Adobe PDF Set                                   | 1 - Microsoft Excel (Product Activation Failed)                                                                                                    | 22<br>g: 13   |
|              | Sare Sare As a Adobe PDF Sore As Adobe PDF Oprn Cose Info Recent New                                        | Gerend<br>Forts<br>Forts<br>Color<br>Advanced<br>Standards | Downsample: (DE • 150 peels per inch<br>Compression: (DE • )<br>Grayscale inages<br>Downsample: (DE • )<br>Compression: (DE • )                                                    |               |
|              | Print<br>Save & Send<br>Help<br>Doptions<br>S Dat                                                           | Show All Settings                                          | Monochanne Inoges Downsample: Bicubic Downsampling to  ↓ 1200  ↓ pixels per inch for mages above: 1800  ↓ pixels per inch Compression: CCTTT Group 4 Anti-salas to per; Off  Pakey |               |
|              |                                                                                                    |                                                            | Save As OK Canod Hep                                                                                                    |               |

6) The fonts should be adjusted as follows:

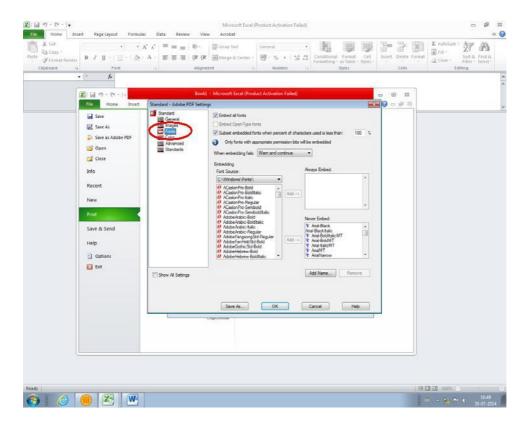

| 7) | The color settings should be as shown. |  |
|----|----------------------------------------|--|
|----|----------------------------------------|--|

| andard<br>General                                 | Adobe Color Settings                                  |   |  |  |  |  |
|---------------------------------------------------|-------------------------------------------------------|---|--|--|--|--|
| Images<br>Fonts<br>Color<br>Advanced<br>Standards | Settings File: None                                   | * |  |  |  |  |
|                                                   | Color Management Policies                             |   |  |  |  |  |
|                                                   | Leave Color Unchanged                                 |   |  |  |  |  |
|                                                   | Document Rendering Intent: Preserve                   | • |  |  |  |  |
|                                                   | Working Spaces                                        |   |  |  |  |  |
|                                                   | Gray: Gray Gamma 2.2                                  | * |  |  |  |  |
|                                                   | RGB: sRGB IEC61966-2.1                                |   |  |  |  |  |
|                                                   | CMYK: U.S. Web Coated (SWOP) v2                       | v |  |  |  |  |
|                                                   | Preserve CMYK values for calibrated CMYK color spaces |   |  |  |  |  |
|                                                   | Device-Dependent Data                                 |   |  |  |  |  |
|                                                   | Preserve under color removal and black generation     |   |  |  |  |  |
|                                                   | When transfer functions are found: Apply              |   |  |  |  |  |
|                                                   | Preserve halftone information                         |   |  |  |  |  |
| how All Settings                                  |                                                       |   |  |  |  |  |
|                                                   |                                                       |   |  |  |  |  |
|                                                   |                                                       |   |  |  |  |  |

8) Check quality of halftone figure and accordingly use blur/un sharp mask.

Ques 2: How to embed fonts in word template (.docm)?

Ans: Perform below mentioned steps to embed fonts in word template -

1) Click the round Office logo in the upper-left corner of the Word 2007 window.

| Save àr +   | 2 proteinum.door<br>2 fst.are<br>2 tst.are<br>2 tst.are<br>2 tst.art<br>2 tst.5 Benner.door<br>2 tst.5 Benner.door<br>2 st.5 Denner.door<br>2 st.pre<br>2 st.pre<br>3 st.pre<br>3 st.pre | eritect.com<br>materialstoday:                                                                                                    |
|-------------|----------------------------------------------------------------------------------------------------|----------------------------------------------------------------------------------------------------|
| E Pypsish + | a salau pre<br>mend, doca<br>mend, doca<br>fad, eat<br>fad, eat                                                                                                    | Poct PROCEEDINGS     Proceedings     Proceedings     Proc      |
| Abstract    | Click here, type the title of<br>First Author <sup>a</sup> , Secon<br><sup>*Perz</sup> @there.4d<br>"Second @there.4d                                                                    | Comment [51]: Elevier and Encoded Comment (S1): Elevier and Encoded Comment (S1): Elevier and Encoded Commen |

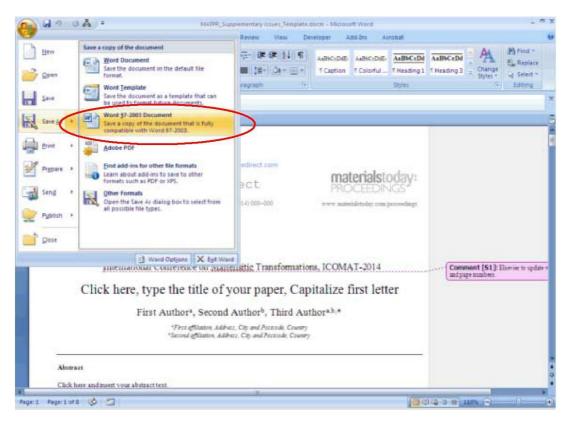

## 2) Click the "Word Options" button at the bottom of the menu that appears.

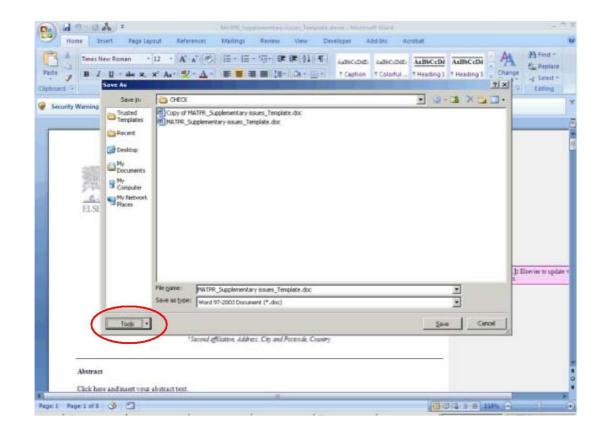

3) Click the word "Save" on the left side of the "Word Options" window.

| WE GI           | Save As<br>Save ju                                                                                   | снеск                 |                         |                                                             |        |  |                  | × + g See    |
|-----------------|----------------------------------------------------------------------------------------------------|-----------------------|-------------------------|-------------------------------------------------------------|--------|--|------------------|--------------|
| ecurity Warning | Turipalas<br>Taripalas<br>Pecint<br>Destap<br>Documents<br>My Rebuck<br>Paces<br>Ny Network<br>Paces | MATER_SA              | 17FG. Supplementary iso | ntary isoues_Template.doc                                   | de doc |  |                  |              |
| (               | Save Optio<br>General Op<br>Mete Optio<br>Compress F<br>Tools                                        | Nons.<br>N<br>Schures | Word 97-2003            | enentary issues_Te<br>Document (*.doc)<br>Address. City and |        |  | •<br>•<br>Cancel | 1 Dartier to |

- 4) Place a check in the box labeled "Embed fonts in the file."
- 5) Place a check in the box labeled "Embed only the characters used in the document" to have the final document be as small as possible when it is saved. Leave this box unchecked if you expect the recipient of the document to make changes to it.

| Word Options         | ziz                                                                                                    | ¢           |
|----------------------|----------------------------------------------------------------------------------------------------|-------------|
| 1 Popular<br>Display | Customize how documents are saved.                                                                                                    | Parind +    |
| Proofing             | Save documents                                                                                                    | Editing     |
| infant-              | Save files in this format: Word Document (*,docs)                                                                                                    |             |
| Advanced             | 🖓 Save EutoRecover information every 10 🔮 minutes                                                                                                    |             |
| Customize            | Autogecover file location: C: Documents and Setting: SPS16 Application Data Microsoft Word                                                                                                    | -           |
| Trust Center         | Default file location: C: Documents and Settings: 59516 My Documents.                                                                                                    |             |
| Resources            | Offline editing options for document management server files                                                                                                    |             |
|                      | The gets tenser      Serger diats location: C:Documents and Settings:39526-34y Documents SharePoint Drafts/      Preserve Rgetty when sharing this document:     Rel HATRE: Supplementary issues, Template.docm     Preserve Rgetty when sharing this document |             |
|                      | Embed only Embed fonts in the file                                                                                                    |             |
|                      | Save family that are used in the<br>document in the file.                                                                                                    | ever to upo |
|                      | Other people who openate<br>document on view and use the<br>forth, even if the forth, are not<br>installed on their computer.                                                                                                    |             |
|                      | Only TrusType and OpenType fonts                                                                                                    |             |
|                      | tan be entreddet.                                                                                                    |             |
|                      | tan be enderdaes.                                                                                                    |             |
|                      | tan be endeddes.                                                                                                    |             |

6) Place a check in the box labeled "Do not embed common system fonts" to skip embedding fonts that the recipient is likely to have on their computer. If you know that the recipient is running a different operating system, leave this box unchecked.

7) Click "OK," then click the floppy disk icon in the upper-left corner of the screen or press "F12" to save your document.

Ques 3: How to insert/position the figures in the template?

**Ans:** In order to insert/position the figures in the template, below mentioned steps to be performed -

1) Click on "Insert" menu followed by "Picture" sub-menu.

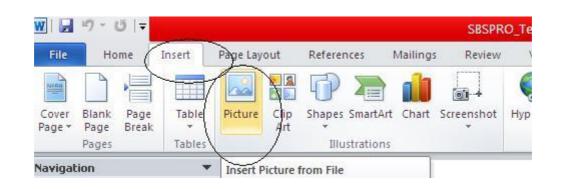

2) Select the required image from the folder and click on insert.

| Look <u>i</u> n: | New Folder   | 🔽 🔶 🖻 🔍 🗙 🚰 🎞 - Tools - |               |
|------------------|--------------|-------------------------|---------------|
|                  | Figure_5.tif |                         |               |
| History          |              |                         | OTCH<br>DCK 1 |
|                  |              | -12 -                   |               |
| y Documents      |              | AG (keat/mol)           |               |
|                  |              | VQ (P                   |               |
| Desktop          |              |                         |               |
|                  |              |                         | DFT           |
| Favorites        |              |                         | etabol        |
|                  |              |                         | _             |
| My Network       | File name:   |                         | Inse          |

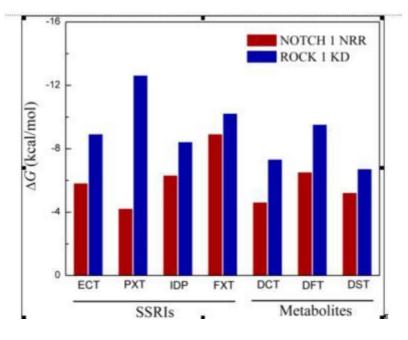

## 3) Selected figure would be inserted at the current cursor location.

- 4) If the problem still persists, following process to be performed
  - a. Author to add the remarks next to the figure location in the article.
  - b. The figures to be provided as standalone files so that the same can be inserted at production end.
  - c. In case figure size is not per the layout of the article then the author can leave such figures as is. The figures would then be resized per the requirement.

Ques 4: How to check for the figure quality?

Ans: Good quality figure, should qualify the below criteria -

- a. The resolution should be greater than 240 ppi. This information shall reflect in the query log sheet provided by DA's.
- b. In addition to the resolution, there are certain visual factors which qualifies the figure
  - a) Text available within the figure should be readable.
  - b) Straight lines available within the figure should not be crooked (distorted).
  - c) The image should be very clear and sharp. It should not be fuzziness.
  - d) The image should be bright and not dull (diminished).

Ques 5: How to check for the equation quality?

**Ans:** The equations embedded through equation editor will have to be checked only for the missing fonts.

If the equations are embedded as an image, it has to qualify the below criteria -

- a. Text available within the equation embedded as an image should be readable.
- b. The equation embedded as an image should be very clear and sharp. It should not be fuzziness.
- c. The equation embedded as an image should be bright and not dull (diminished).

Ques 6: What should be done if the Image is appearing outside the text area?

Ans: This can be ignored. It would be taken care during the production.

**Ques 7:** What should be done if the text (in the form of annotation) is appearing outside the text area?

**Ans:** The instructions mentioned in the annotations to be followed in the paper. The annotation and the tint should thereafter be removed.

Ques 8: What should be done if the we come across below mentioned situations -

- a. If the figure is inserted between two text sections and the figure partly disappears beneath the text or,
- b. If the text goes below the figure.

**Ans:** MS word has an in-built feature wherein the author can change the size and align the provided image.

This tool will appear on the right mouse button click on the picture.

The image in the word file will not exactly appear as per the PDF layout.

Refer below the screen shot.

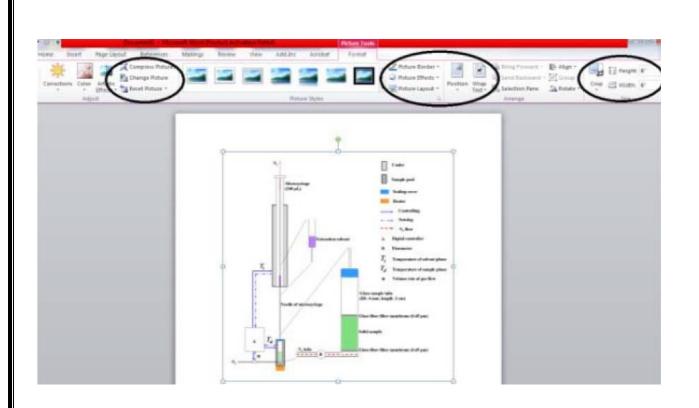

Ques 9: How do we identify junk characters and how to correct it?

**Ans:** Whenever the author flows the content in the template, there is every possibility that some or the other character could appear as a box. This happens due to non-availability of the fonts in the system which is treated as junk character.

In order to insert the required symbol, follow the below mentioned steps:

1) Under the insert menu, select the option symbol.

| W Mone Dia               | COVPD, Template.doom - Microsoft World (Product Advation Failed) - 2 El<br>set Page Lapus References Mailings Review View Developer Adsiling - 0                                                                                                    |
|--------------------------|----------------------------------------------------------------------------------------------------|
| -                        | Image: Statistic Control       Image: Statistic Control       Image: Statist |
|                          | 4 Autoramo Tang Provide 30 (2012) 200-000                                                                                                    |
|                          |                                                                                                    |
| 6                        | Eq. 1. (a) fast person (b) second person                                                                                                    |
|                          | 3. Equations                                                                                                    |
|                          | Equations and formatine should be typed in Mathigan, and numbered consecutivity with Arabie numerals in<br>paramheses on the right hand side of the page (if referred to explicitly in the text). They should also be separated<br>from the numerality textby one space.                                                                                                    |
|                          | $\rho = \frac{\tilde{E}}{J_{*}(T - \text{cont}) \left( P\left(\frac{\tilde{E}}{\tilde{E}}\right) + (1 - P) \right)}$ (1)                                                                                                    |
|                          | 4. Online license transfer                                                                                                    |
|                          | All authors are required to complete the <u>PhotoRia</u> exclusive Biomse transfer agreement before the article can be<br>published, which they can do soline. This transfer agreement makes Elsevier to protect the copyrighted material for<br>the authors, but does not trainquich the author's popuratory right. The copyright transfer cores the exclusive rights<br>to reproduce and distribute the article, including reprints, photoprophic reproductions, minorOllm or any other<br>reproductions of imilar names and transfars. Artises are reportable for obtaining from the copyright holder, the<br>permission to reproduce any figures for which copyright exists.                                                                                                    |
|                          | Acknowledgements                                                                                                    |
| 4                        | Acknowledgements and Reference heading should be left justified, bold, with the first letter capitalized but have<br>no numbers. Text below continues as normal.                                                                                                    |
| Page # of 8   Words 2,24 | (3) 🔄                                                                                                    |
| Page a oro in moroe and  | Sant Tweet - Inter 📚 Local Data (C.) 📚 15 🔅 Local Tweet - Noteman 🔯 Convert, - Noteman 😰 Convert, - Noteman 😰 Convert, - Noteman                                                                                                    |

2) Click on the required symbol.

Ques 10: How to set the normal text that gets overlapped over the figures?

**Ans:** Within the Print Layout option, select the option "Normal", the text overlapping over the figures will get normalized.

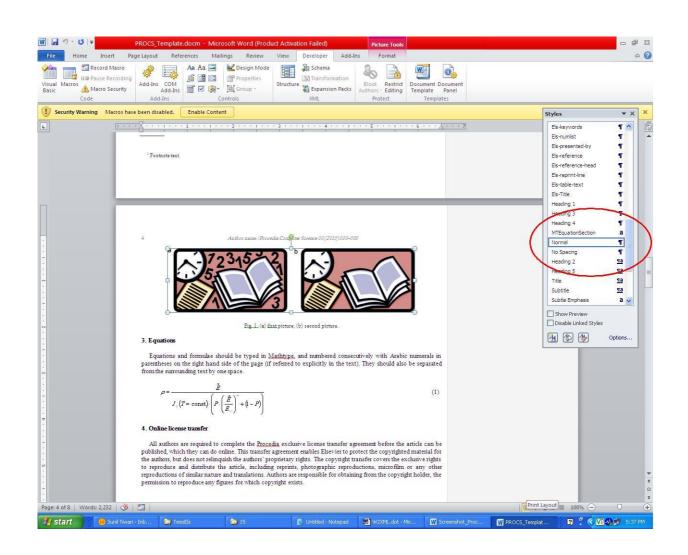

Ques 11: How to imply superscript in author's affiliation?

**Ans:** Select affiliation indicator mentioned against author's name. Use hot-key combination "CTRL SHIFT +" for the selected indicator to appear as superscript.

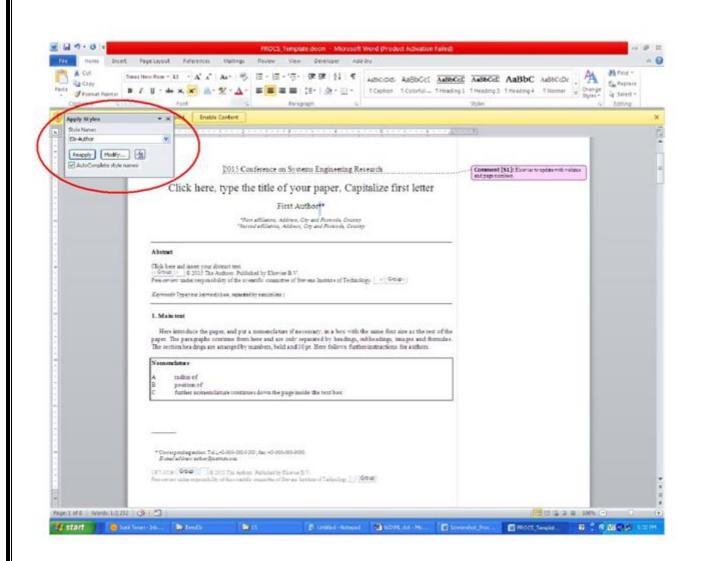

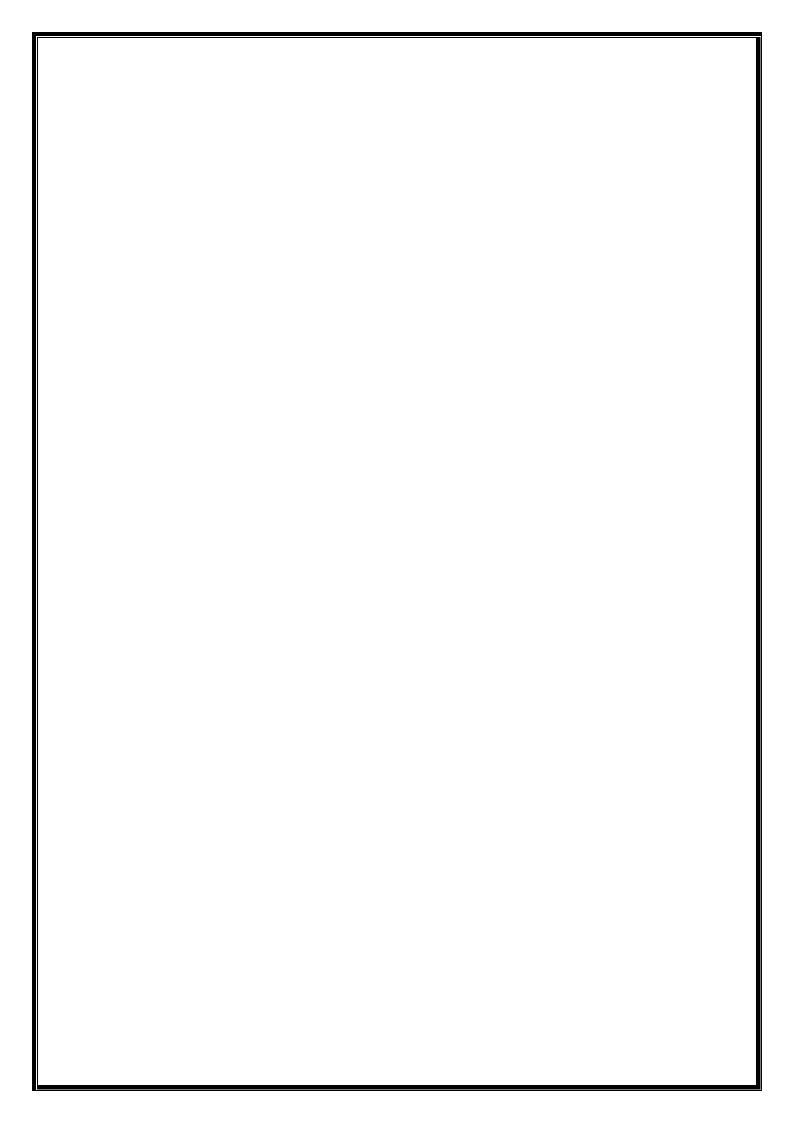